## *Security Incident Investigation*

*A Seminar Presented to CERIAS at Purdue University*

*Peter Stephenson, CPE, PCE Director of Technology Global Security Practice, Netigy Corp. peter.stephenson@netigy.com*

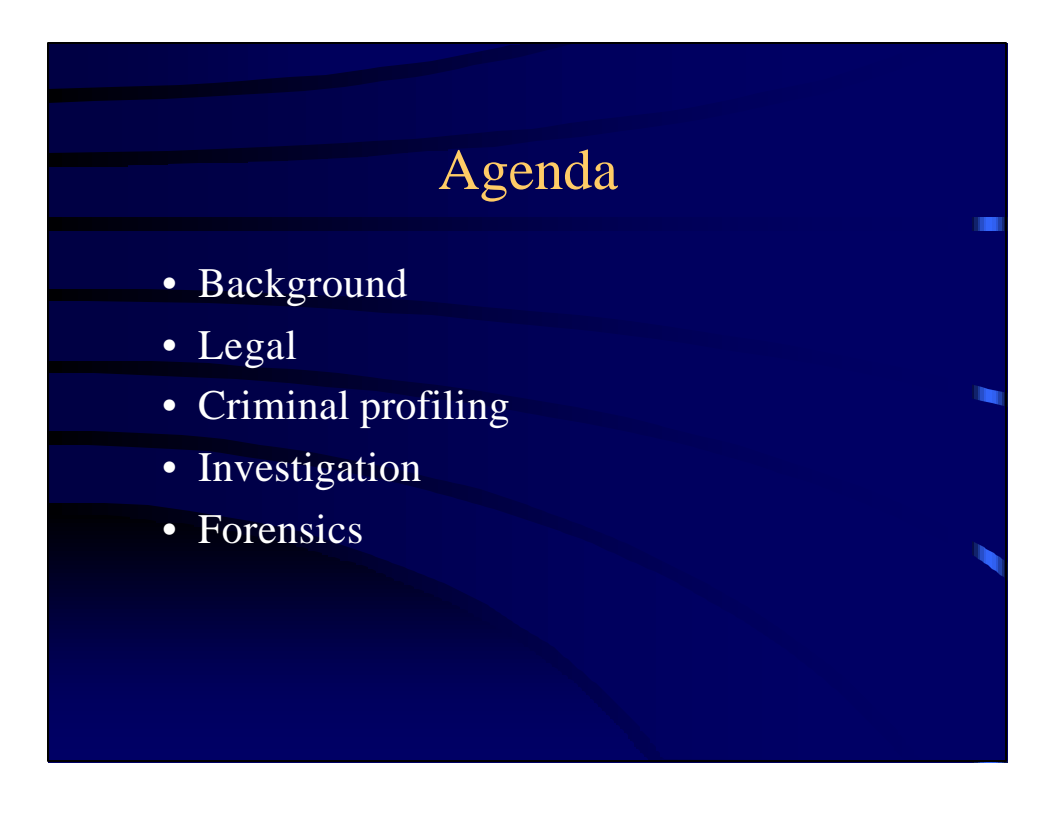

## What is Computer-Related Crime?

- Crimes directed against a computer
- Crimes where the computer contains evidence
- Crimes where the computer is used to commit the crime
- Average loss from an incident around \$1 million

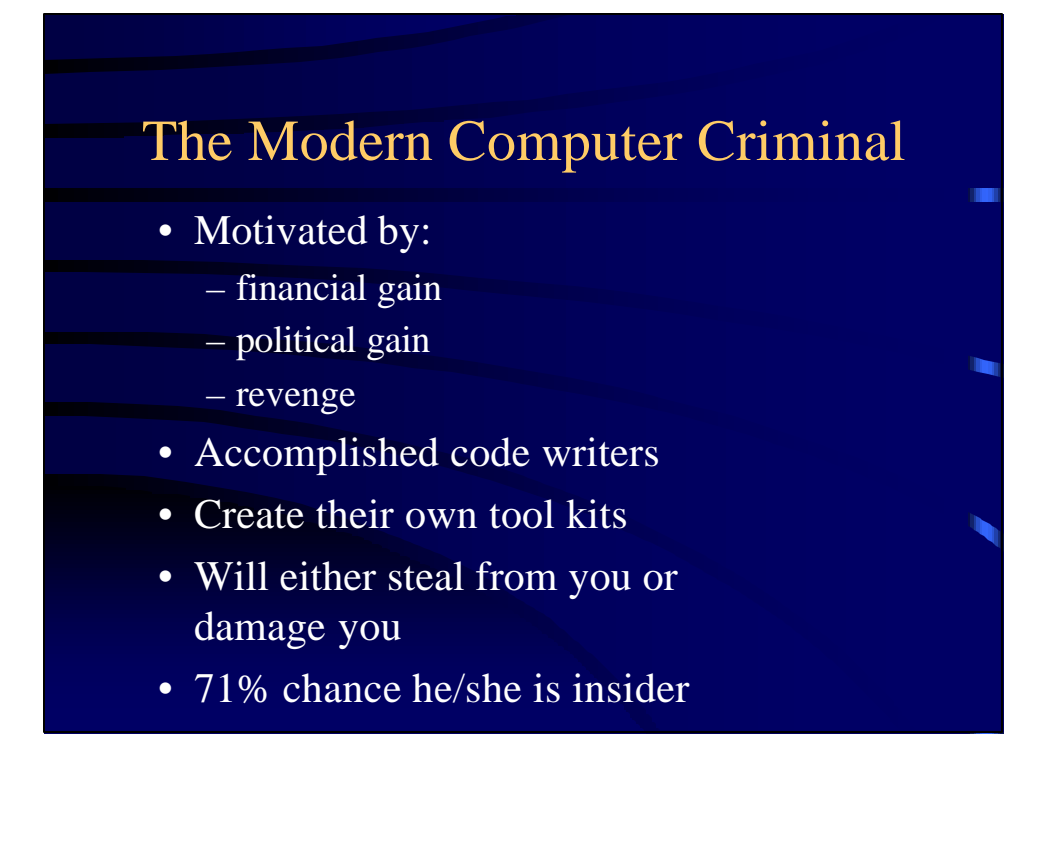

#### Examples

- Credit card theft ring in Lithuania with multiple sites around the world attacks e-tailer
	- Downloads 900 cards per day and offers security assistance to plug holes for a fee
	- Sells and trades cards
- Script kiddie in Netherlands attempts to penetrate fortune 100 company and steal passwords - the victim had no firewall
- Internal employee crashes SCADA system in large metropolitan power company

![](_page_2_Figure_6.jpeg)

- Observing equipment and events
- Using public information
- Dumpster diving
- Compromising systems
- Compromising people (social engineering)

## Top Ten Vulnerabilities

- Denial of service exploits
- Weak accounts
- Microsoft Internet Information Server
- Open databases
- eBusiness web applications
- Open email
- File Sharing
- RPC
- BIND
- Linux buffer overflows

# There Are Only 4 Kinds of **Attacks**

- Denial of service
- Social engineering
- Technical
- Sniffing

## **Techniques**

- Masquerading as legitimate users
- Social engineering
- Any method of harvesting passwords
- System masquerades

## Cleaning Up After an Attack

- Delete tools and work files
- Modify Unix logs
	- Syslog
	- messages files (especially the mail log)
	- su log
	- lastlog (including wtmp and utmp)
	- daemon logs
	- transfer logs
- Modify NT logs

Treat every incident as if it will end up in a criminal prosecution.

![](_page_5_Figure_1.jpeg)

# Electronic Communications Privacy Act - Your Enabling Law

• Owner may intercept communications between an *intruder and that owner's computer system*

# Electronic Communications Privacy Act - Your Enabling Law

- Owner providing others with the ability to use that computer to communicate with other computer systems may:
	- make routine backups and perform other routine monitoring
	- intercept with prior consent of the user
	- intercept portions of communications necessary to determine origin and destination
	- intercept where necessary to protect owners rights or property

# Privacy Protection Act

- Part of 18 USC
	- Jurisdiction
		- Federal
	- Elements
		- covers materials intended for publication

![](_page_7_Figure_6.jpeg)

- Protection against unreasonable search and seizure
- Generally applies to law enforcement only
- Exception: When acting as an "agent" of law enforcement

## Agent of the Government

- The private party performs a search which the government would need a search warrant to conduct;
- The private party performs that search to assist the government, as opposed to furthering its own interests (e.g., protecting its rights or property); and
- The government is aware of that party's conduct and does not object to it.

![](_page_8_Figure_4.jpeg)

#### Tainted Fruit

- Evidence that results from improperly collected evidence
	- privacy violations
	- protective order violations
	- violations of law
- Everything in the chain from the improperly collected evidence on is tainted and may not be used at trial

#### Chain of Custody

- Accounts for access to evidence from collection to presentation in court
- Evidence should be sealed, physically and/or electronically
- Custodian signs, dates and seals – must be able to attest to custody
- Evidence is locked in evidence locker
- Data may be cryptographically signed

## Criminal Profiling

#### • Criminal profiling

– Using available information about a crime and crime scene to compose a psychological portrait of the unknown perpetrator of the crime

- Classical profiling goals
	- Provide a social and psychological assessment of the offender
	- Create a psychological evaluation of possessions found at the crime scene

## Developing a Profile of an Intruder

- Crime scene analysis
	- how was access obtained? What skills were required?
	- how did the intruder behave on the system? Damage? Clean-up? Theft?
- Investigative psychology
	- motivation
	- personality type

### Goals of an Investigation

- To ensure that all applicable logs and evidence are preserved
- To understand how the intruder is entering the system
- To obtain the information you need to justify a trap and trace of the phone line the intruder is using or to obtain a subpoena to obtain information from an ISP

![](_page_11_Figure_4.jpeg)

## Immediate Objective: *PRESERVE THE EVIDENCE* !!!

- Begin a traceback to identify possible log locations
	- Contact system administrators on intermediate sites to request log preservation
	- Contain damage
	- Collect local logs
	- Image disks on victim computers

#### Crime Scene Management

- Clear everyone away from the computer under investigation
- Examine for communications connections (modem and network)
- Examine for other connections and observe the screen display - photograph or sketch the display for future reference
- Unplug communications connections from the computer - turn nothing off at this point

#### Crime Scene Management

- Disconnect the modem from the telephone do not use the phone
- Document and label all connections to the computer
- Pull the plug(s)
- Reboot from an external source (bootable floppy or CD-ROM) and make physical images of hard drives
- Shut down and collect any potential evidence bag and tag individually.

![](_page_13_Figure_6.jpeg)

- Start with witness accounts
- Consider how the intruder could have gained access
	- eliminate the obvious
	- use logs and other physical evidence
		- consider the skill level or inside knowledge required
- Create images of affected computers

## Building an Incident Hypothesis

- Develop a profile of the intruder
- Consider the path into the victim computer
- Recreate the incident in the lab if necessary
	- use real images whenever possible
- Consider alternative explanations – test alternatives

#### Back Tracing

- Elements of a back trace
	- end points
	- intermediate systems
	- e-mail and packet headers
	- logs
- Objective: to get to a POP
- The only messages that can't be back traced are those using a true anonymizer and those where no logs are present

## Obtaining Subpoenas

- Notify involved organization that you are going to subpoena and request that they preserve evidence - find out who to deliver the subpoena to
- File John/Jane Doe lawsuit with an emergency order to subpoena appropriate records
- Subpoena the logs you need
	- Get everything you can on the first pass
	- May need depositions

#### Log Info - Unix

- Times of login and logout LASTLOG
- Anomalies in the LASTLOG use a log analysis tool such as CHKLASTLOG
- Source IP address use SYSLOG or any other logs you have that record IP addresses
- Reboots CRON LOG
- Other logs may be from TCP wrappers installed on critical services

## Log Info - NT

- Times of login and logout SECURITY EVENT LOG
	- Source IP address SECURITY EVENT LOG (not reliable)
- Other useful information may be in SYSTEM EVENT LOG

![](_page_16_Figure_4.jpeg)

- Http access logs
- Http referrer logs
- Http error logs
- Make sure logging is configured for source IP address, times and dates
- Make sure logs cover all pages on the site

#### Using Logs as Evidence

#### • Must not be modifiable

- Spool off to protected loghost
- Optical media
- Backups
- Must be complete
	- All superuser access
	- Login and logout
	- Attempts to use any controlled services
	- Attempts to access critical resources
	- E-mail details
	- Appropriate retention

![](_page_17_Figure_12.jpeg)

### What Do We Mean by "Forensics"?

- Forensic Computer Science
	- Discovery and analysis of ambient data on a computer disk
	- Using some form of science or technology to develop evidence in a legal setting
- Operational Forensics
	- Using ambient data, logs and forensic tools to restore a computer system to pre-damage condition
- Network Forensics
	- Network backtracing

# The Role of Forensic Examination in an Investigation

- Computer forensics deals with the recovery of evidence from "hidden" areas of disks, data and systems
- Three major applications
	- developing leads
	- verifying hypotheses
	- recovering damaged systems
- Computer forensic evidence plays the role of physical evidence in a computer incident

## When Forensic Evidence is Useful

- Developing leads
	- is there evidence of the incident connecting the suspect and the victim?
	- has the suspect accessed systems involved in the incident?
	- With whom has the suspect communicated?
- Verifying hypotheses

## What to Expect From Forensic Evidence

- "Smoking guns" very rare
- Excellent lead generation
	- requires good "seeds" starting points
- Corroboration of facts collected in other ways
- May require lots of patience needle in the haystack

### Evidence Collection

- All records of the unauthorized access.
- Make sure that your victim keeps those records in a secure area of a computer, preferably encrypted, or on a secured disk. Also caution the victim not to use e-mail to discuss the intrusion.
- All records of system activity on the day (or within a few hours) of the access.

![](_page_20_Figure_4.jpeg)

- Backup tapes of the above.
- Make an exact copy of that data in the form in which it existed in the computer (i.e., onto a backup disk or tape - use SafeBack). Make more than one copy if possible.
- Disks, printouts, CDs, etc

#### Evidence Preservation

- *NEVER* work directly on the computer under test!!!!!
	- Preserve the "crime scene" from alteration
	- Document everything
		- photos, drawings, notes, etc.
	- If you seize the PC, protect it from booting

![](_page_21_Figure_6.jpeg)

## Selecting Forensic Tools

#### • The forensic examiner's kit

- Tools and techniques you use to collect the data
- Tools and techniques you use to analyze the data

#### • Criteria

- Must not alter data as a side effect of the collection process
- Must collect all the data we want and only what we want
- Must be able to establish that they worked as advertised
- Must be accepted by the computer forensic community
- Results they produce must be repeatable

#### Where Evidence Hides

- Slack space
- Unallocated space
	- true unallocated space
	- deleted file space
- Swap files
- Cache files

![](_page_23_Figure_0.jpeg)

![](_page_23_Figure_1.jpeg)

## Making & Using Backups

- Only physical backups are useful
	- use Safeback from NTI or enCase from Guidance Software
- The backup itself may be scanned for keywords and URLs
- The backup may be restored to a test disk for analysis of a true physical mirror of the original
	- better access to slack and unallocated space

![](_page_24_Figure_6.jpeg)

## Developing Leads - Tools

- URLs and e-mail addresses
	- IPFilter (NTI)
	- enCase Grep feature
- Text strings
	- Text Search (NTI)
	- enCase search
	- searches files, slack and unallocated space
	- know what you're looking for first

![](_page_25_Figure_9.jpeg)

- Shut down computer reboot with floppy SafeBack or enCase bit stream or image
- Run FileList or use enCase
- Secure the computer copy the backup
- Cryptographically sign evidence with CRCMD5 or use enCase
- Encrypt evidence & put into chain of custody

## Extracting Evidence

- Run IPFilter against bitstream or enCase grep against evidence file
	- $-$  E-mail and URL addresses  $\&$  image file names
- Run Text Search with keyword list against physical disk on mirror
	- boot from DOS floppy
	- for NT use NTFSDOS on DOS bootable floppy
- Boot from and analyze the image

![](_page_26_Figure_7.jpeg)

- Evidence must be able to be shown to be pristine
	- data encrypt and sign with cryptographic signature
	- physical bag, seal and tag
- Never perform forensics on evidence – always use images
- Never operate a computer containing possible evidence

![](_page_27_Picture_0.jpeg)